# **Application for technical evaluation of the "Distributed Generation Hosting Capacity" in electrical distribution networks**

# **Aplicación para la evaluación técnica de la "Capacidad de inserción de generación distribuida" en redes eléctricas de distribución**

L.F. Lechón $<sup>1</sup>$ </sup>  $M.E.$  Samper<sup>1</sup>

G.D. Barón $1$ 

1 *Instituto de Energía Eléctrica, Universidad Nacional de San Juan, San Juan, Argentina E-mail: llechon@iee.unsj.edu.ar; [msamper@iee-unsjconicet.org;](mailto:msamper@iee-unsjconicet.org) gbaron@iee-unsjconicet.org*

*Resumen*

## *Abstract*

**The increase installation of Distributed Generation (DG) in distribution networks brings benefits to their operation, when the DG units are correctly located and well dimensioned. Nevertheless, an excessive penetration in inappropriate locations, can lead to operational problems.**

**This article presents a computational tool that comprehensively evaluates the maximum GD (kW) capacity to be connected to a network in order to ensure satisfactory operation. The technique used consists of a systematic DG insertion procedure and verification of the electrical parameters of the network (with gradual injection increments). In other words, this application makes it possible to anticipate problems that could appear due to the insertion of new DG, as a tool that supports the planning of distribution networks. The programming was developed in free software:**  *Python* **and** *OpenDSS***.**

**Particularly, this tool creates photovoltaic generators (***PVSystem***) and connects them in different locations under two alternatives: randomly selected nodes or a nodes list entered by the user. The engineer/planner can determine the amount of nodes where DG connection is possible, percentage of insertion and the number of evaluation days (N Montecarlo cases). Furthermore, the application allows simulating the uncertainty in demand and generation. In the several simulation modes, an evaluation of currents through the lines and voltages in the buses reflect the performance of the network, energy losses and harmonic distortion indices. As results, the tool shows graphs and tables in pop-up screens. Additionally, a report is generated in \* .csv format.**

*Index terms*— Hosting Capacity, Distributed **Generation, Schocastic, OpenDSS, Python, quasistatic simulation**

**El incremento de la instalación de Generación Distribuida (GD) puede traer beneficios a la operación de las redes de distribución, cuando las unidades son correctamente ubicadas y dimensionadas. Por el contrario, al presentarse una excesiva penetración en ubicaciones inadecuadas puede conllevar problemas en la operación.**

**En este artículo se presenta una herramienta computacional que evalúa de forma integral la capacidad máxima de GD (kW) que puede conectarse a una red para que funcione satisfactoriamente. La técnica utilizada consiste en un procedimiento sistemático de inserción de GD y verificación de los parámetros eléctricos de la red (con incrementos graduales de inyección). En otras palabras, esta aplicación permite anticiparse a los problemas que podrían aparecer debido a la inserción de nueva GD, como una herramienta para apoyar la planificación de redes de distribución. La programación ha sido desarrollada en software libre: Python y OpenDSS.**

**En particular, la herramienta crea generadores fotovoltaicos (***PVSystem)* **y los conecta en diferentes ubicaciones bajo dos alternativas: en barras seleccionadas aleatoriamente o en un listado de barras ingresadas por el usuario. El usuario (planificador) determina: cantidad de barras en las que puede conectarse GD, porcentaje de inserción y número de días de evaluación (***N* **casos de Montecarlo). Además, la aplicación permite simular la incertidumbre en la demanda y la generación. En los diferentes modos de simulación se evalúan corrientes a través de las líneas y voltajes en las barras que reflejan el desempeño de la red, además de las pérdidas de energía e índices de distorsión armónica. Como resultados se presentan gráficos y tablas en pantallas emergentes; además, se genera un informe en formato \*.***csv***.**

*Palabras clave* **Capacidad de inserción, Generación Distribuida, Estocástico, OpenDSS, Python, simulación cuasi-estática**

Recibido: 21-07-2020, Aprobado tras revisión: 11-01-2021

Forma sugerida de citación: Lechón, L.; Samper, M.; Barón, G. (2021) "Aplicación para la evaluación técnica de la "Capacidad de inserción de generación distribuida" en redes eléctricas de distribución*".* Revista Técnica *"energía".* No. 17, Issue II, Pp. 102-112 ISSN On-line: 2602-8492 - ISSN Impreso: 1390-5074 © 2021 Operador Nacional de Electricidad, CENACE

nergia

# **1. INTRODUCCIÓN**

La penetración excesiva de Generación Distribuida (GD) en las redes eléctricas de distribución pueden causar diversos problemas y violaciones en los límites operacionales, tales como: sobrevoltaje, subvoltaje, pérdidas excesivas en líneas, sobrecarga en transformadores y alimentadores, falla de protecciones y aumento de niveles de distorsión armónica. La GD admitida en un nodo observando el cumplimiento de limites técnicos admisibles es conocido como "*Hosting Capacity (HC)"* [1], [2], [3]–[10], [11]–[15].

En este artículo se presenta una herramienta computacional para evaluar la HC de una red, garantizando la operación efectiva dentro de los parámetros de calidad preestablecidos. La filosofía de trabajo se fundamenta en la simulación de flujos de potencia cuasi-estáticos en el dominio de la frecuencia con la inserción gradual de GD solar fotovoltaica FV (en particular) de forma estocástica; considerando los diferentes fenómenos que afectan a la operación de la red, como son: cantidad de barras, ubicación, capacidad, tipo de tecnología y parámetros intrínsecos que afectan al rendimiento del módulo fotovoltaico, así también el comportamiento horario de las cargas (demandas).

Los resultados se presentan en valores numéricos y gráficos acorde a los indicadores de desempeño de los elementos de la red para cada grado de inserción de GD-FV. Como información de salida la herramienta presenta: potencia total de inyección de GD, potencia de GD en cada una de las barras y su equivalente porcentual, análisis del estado de carga de las líneas y estado de las barras, pérdidas en la red y distorsión armónica. Estos resultados son de gran valor para la toma decisiones en las tareas de planificación y operación de las redes de distribución.

El artículo está organizado de la siguiente manera: en la Sección 2 se presenta la definición de HC, índices de desempeño, modelado matemático, modelado de la GD fotovoltaica (*PVSystem*); en la Sección 3 se presenta el algoritmo de evaluación de HC desarrollado; en la Sección 4 se muestra un ejemplo de aplicación; y en la Sección 5 las conclusiones y recomendaciones.

## **2. HOSTING CAPACITY (HC)**

Formalmente, HC se define como la cantidad de GD que se puede instalar en una red de distribución en un momento dado y en un nodo determinado, bajo las condiciones operativas de la red, sin afectar negativamente la seguridad, la calidad del suministro, la confiabilidad y otros criterios operativos, y sin realizar inversiones en infraestructura de la red [1], [2], [3]–[10],  $[11]–[15]$ .

En la Figura 1 se muestra un plano de cuatro franjas, donde el eje vertical indica el índice de evaluación con su límite y en el eje horizontal muestra el grado de penetración de GD en la red. A cada grado de inserción

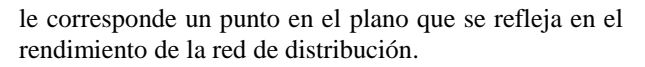

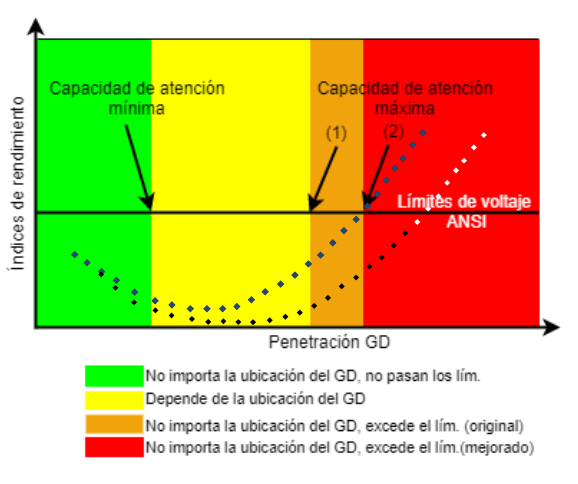

**Figura 1: Variación del índice con el incremento de la GD**

El sistema permitiría incrementar la cantidad de GD aun cumpliendo con los límites permisibles de operación "(1)-(2)". Este incremento se logra mediante técnicas de mejora que se detalla en la Sección 3.1.

# **2.1. Métodos de determinación de HC**

Existen diferentes métodos de evaluación para determinar la HC en la red: método equivalente, simulaciones sistemáticas, soluciones analíticas, entre otras [4], [10]. Se ha observado que el método de simulaciones sistemáticas presenta mayores ventajas frente al resto porque pueden conectarse varios generadores a la vez en diferentes ubicaciones, incluir variabilidad de la demanda y generación, además permite monitorear es estado de la red y el impacto en los índices por el incremento de la GD.

## **2.2. Selección de software de implementación**

La opción de optar por software libre (open source), permite acceder a aplicaciones y herramientas con aportes de la comunidad "colaborativa" alrededor de mundo de manera libre (licencias sin costo). Esto es importante sobre todo en esta época de crisis mundial debido a la pandemia por el *COVID-19* que ha traído repercusiones económicas que limita el acceso a herramientas comerciales.

Asimismo, debido a las potentes prestaciones del software libre la herramienta de HC fue programada en lenguaje *Python*, utilizando como motor de cálculo para el flujo de potencia el Sistema de Simulación de Distribución (*OpenDSS*). Por un lado, *OpenDSS* es diseñado específicamente con el propósito de realizar análisis de redes (topologías radiales o malladas, diferentes niveles de tensión) con recursos distribuidos, posee lenguaje intuitivo y personalizable desde otras plataformas [16]. Por otro lado, *Python* es un lenguaje de programación multiparadigma factible para análisis de datos. Al fusionar los dos entornos se logra eficiencia en el uso de recursos computacionales.

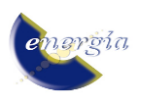

La interfaz *COM* de *OpenDSS* permite la conexión desde Python usando las propiedades y métodos que contiene la librería win32com.client (ver *https://www.epri.com/pages/sa/opendss*).

## *2.2.1. Simulación estocástica en OpenDSS*

*OpenDSS* dispone de varios modos de simulación Montecarlo con diferentes enfoques. El modo en utilidad en este trabajo es el "Montecarlo 3" (M3), que opera añadiendo incertidumbre estocástica en la curva de demanda para una hora específica.

Por ejemplo: N=10, hora=15:00

Posiciona las variables de la red para resolver el flujo de potencia a las 15:00 (todas las cargas y generadores). A la potencia localizada aquella hora es afectada con un valor aleatorio. Finalmente resuelve 10 veces el flujo de potencia bajo la misma modalidad.

#### *2.2.2. Simulaciones sistemáticas*

Esta metodología consiste en establecer indicadores de desempeño y límites admisibles para los elementos de la red. Se programan funciones que resuelven flujo de potencia para diferentes modos de solución: potencia máxima, armónicos y cuasi-estáticas, modeladas en pasos de tiempo horarios. El detalle de la operación se presenta en el algoritmo de la Sección 3. Internamente en las simulaciones se contemplan incertidumbres que se relacionan directamente con el problema de *HC*:

- a. Cantidad de barras donde se conecta la GD.
- b. Ubicación de la GD en la red.
- c. Potencia nominal instalada de GD.
- d. Comportamiento horario de las cargas y la GDFV, para diferentes estaciones del año.
- e. Parámetros intrínsecos que afectan a la operación del generador FV: irradiancia, temperatura, punto de máxima potencia (*pmpp*) y rendimiento del inversor.

Al tener magnitudes aleatorias que varían en el tiempo y que, a su vez, son dependientes de otras variables, el modelado se realiza mediante procesos estocásticos.

El procedimiento de evaluación se puede resumir de la siguiente manera [4]:

- Definir indicadores operativos a evaluar.
- Determinar límites admisibles para los índices operativos elegidos.
- Establecer las incertidumbres a considerar.
- Definir los escenarios y niveles de penetración de GD a evaluar.
- Realizar los cálculos de flujo de potencia del sistema considerando la naturaleza aleatoria de las variables.
- Evaluar y estimar el valor de HC.

# **2.3. Indicadores de desempeño y límites admisibles en la evaluación de HC**

En el estado del arte se observan diferentes enfoques de evaluación de HC eligiendo los siguientes indicadores: sobrecargas, perfiles de tensión, calidad de voltaje, protecciones, pérdidas en la red, confiabilidad y seguridad, límite de potencia inversa, y contribución de corriente de falla [6], [10], [15].

En el presente trabajo se monitorean cuatro índices que se describen a continuación:

#### *2.3.1. HC por corriente (sobrecarga térmica)*

Para la evaluación térmica se evalúa el porcentaje de cargabilidad de las líneas respecto sus límites térmicos (propiedad intrínseca de los conductores) en periodos establecidos de generación solar (12 horas/día). El índice evaluado se presenta en la siguiente ecuación (1):

% *Sobrecarga* = 
$$
\frac{max(I_{linea})}{EmergAmps}
$$
 (1)

## *2.3.2. HC por Voltaje*

La incorporación de GD sobretodo en colas de red contrarresta la caída de voltaje; no obstante si la penetración es importante, en condiciones de alta generación y baja demanda, pueden originar incrementos que superan los valores admisibles.

De los resultados del flujo de potencia (tensiones de los nodos) se verifica que estén dentro del rango recomendado por la norma *ANSI* C84.1 (0.95 – 1.05 *p.u*) [17] y *EN* 50160.

## *2.3.3. HC por calidad de la señal de corriente y tensión (Índices de distorsión armónica)*

Para garantizar la continuidad del servicio o suministro bajo un mínimo número de interrupciones, sobretensiones, deformaciones de las señales de voltaje o corriente producidas por señales armónicas. En la evaluación de este índice se contempla la inyección de distorsión armónica provocada por cargas y generadores, donde se evalúa la tasa de distorsión armónica (*THD*) y distorsión total de demanda (*TDD*), adoptando como límites admisibles los valores sugeridos por el estándar *IEEE* 519-2014 [18].

## *2.3.4. HC por pérdidas en la red:*

En este trabajo se evalúan las pérdidas técnicas en la red para cada grado de inserción de GD; por un lado, se resuelve un flujo de potencia a demanda máxima (*Snapshot*) donde se contabiliza la potencia activa de pérdidas (kW), luego, de la simulación en series de tiempo (horaria) se evalúan las pérdidas de energía (kWh).

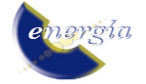

## **2.4. Modelado matemático de HC**

Teniendo presente la definición de HC descrita, si se modelan matemáticamente dichos criterios la evaluación de HC se convierte en un problema de optimización, limitado por restricciones de voltajes y corrientes [8]. De esta manera, la HC puede representarse como la maximización de la capacidad de GD:

$$
\max \sum_{i \in \mathbb{N}} P_i^g \tag{2}
$$

Donde  $P_i^g$  es la potencia máxima inyectada en el nodo *i* y la suma de la potencia de todos los nodos es el valor de HC de la red.

De las ecuaciones de flujo de potencia se derivan las restricciones por corriente o por voltaje:

$$
S_{ij} = V_i * I_{ij}^* \quad \forall (i, j) \in B \tag{3}
$$

Restricciones:

$$
\nu_i \le |V_i|^2 \le \overline{\nu}_i \quad \text{if } \quad (4)
$$

$$
|I_{ij}| \le \bar{I}_{ij} \ \ \forall \in \mathcal{B} \tag{5}
$$

Donde  $v_i$ ,  $\bar{v}_i$  son voltajes en los nodos, e  $\bar{I}_{ij}$  corriente por las líneas, N son nodos y B son las ramas (líneas).

#### *2.4.1. Modelo de generador (PVSystem)* [16]

El generador solar FV disponible en *OpenDSS* (*PVSystem)* opera en función de sus parámetros intrínsecos, como se puede observar en la Figura 2. Este objeto tiene incorporado internamente el inversor. Las variables que influyen directamente son:

- Irradiancia: Irradiancia neta después de aplicar el factor de forma de la carga.
- Pmpp (kW): Potencia máxima nominal del panel afectado por la irradiancia y la temperatura.
- P-TFactor: Factor incorporado a partir de la curva potencia-temperatura.
- Efficiency: Factor de eficiencia del inversor.

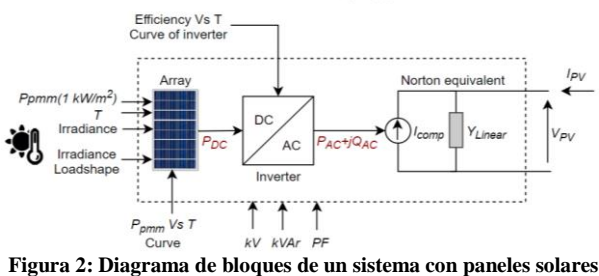

**en OpenDSS**

En la Figura 2 la potencia P es función de la irradiancia, la temperatura y la potencia nominal *Pmpp* (para una temperatura de 25 °C y una irradiación de 1.0kW/m<sup>2</sup>). Luego se afecta por la eficiencia del inversor, el voltaje de operación y el factor de potencia para obtener la potencia de salida. Las expresiones ( 6) y ( 7) representan dichas potencias.

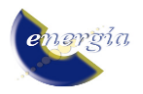

$$
P_{DC}(t) = P_{pmp}(1kW/m^2) * irrad(t)
$$
  
 \* IrradBase \* P\_{nmn}(T(t)) (6)

$$
P_{AC}(t) = P_{DC}(t) * irrad(t) * IrradBase
$$
  
\* 
$$
P_{pmp}(T(t))
$$
 (7)

Para la simulación se consideran los horarios de incidencia de radiación solar para la operación en horario diurno de 08:00 a 20:00 (12 horas). Por ejemplo, en la Figura 3 se observa una curva típica de irradiancia para una estación de verano en la provincia de San Juan, Argentina (30.87°S 68.98°W).

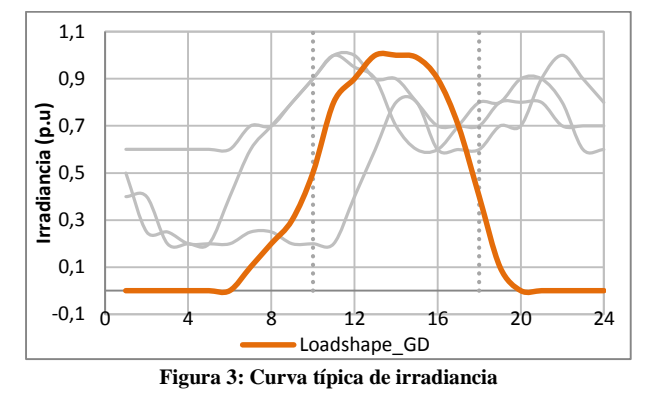

## **3. ALGORITMO DE SIMULACIÓN PARA LA EVALUACIÓN DEL HC**

En la Figura 4 se presenta un diagrama de flujo que modela el algoritmo del proceso de evaluación de HC propuesto. En el ciclo de tareas del flujo principal; primeramente se compila la red de prueba (\*.*dss*), luego continúan las acciones principales (bloques: I-IV) intercalados con las subrutinas de evaluación (bloque V). Las subrutinas comparten parte del código entre ellas.

A continuación, se explica el detalle la operación de cada bloque:

*I. Simulación del caso base (CB):* 

Se define como caso base a una red sin inserción de GD el cual se resuelve en la subrutina del bloque V, los datos resultantes se toman como referencia para el análisis.

- *II. Selección de opción: aleatorio/fijo para la elección de barras de conexión de GD:* 
	- En la opción "aleatorio" el programa sorteará las barras a instalar GD.
	- En la opción "fijo" el usuario define las barras ingresando un listado de acuerdo al siguiente formato: 10 12 8 4... (sin importar el orden).
- *III. Ingresar: cantidad de barras con GD, porcentajes de penetración, y N casos Montecarlo*

**Cantidad de barras (***i***)**, de un total de "*n"* barras elige "*i*" barras según se haya determinado en el bloque II (*i≤n*).

**Inserción de GD (%)**, valor porcentual respecto a la potencia total de la red evaluada del caso base (bloque I). El valor equivalente en kW (*kWequiv*) se distribuye en las "*i*" barras como se detalla en el bloque IV.

**N casos Montecarlo**, prepara el número de casos que simulará en modo M3 teniendo en cuenta las variaciones horarias en la demanda y la generación.

## *IV. Creación de objetos PVSystem*

*OpenDSS* dispone del comando "*Distribute*" el cual detecta las cargas y distribuye "generadores" en todos los nodos de carga con las mismas propiedades de las cargas de acuerdo a la opción "*how*" especificada:

## *kW=nn how={Proportional | Uniform | Random | Skip}*

Dentro de la herramienta, inicialmente se crean generadores mediante el comando en mención, y luego eligiendo las propiedades pertinentes se construyen objetos *PVSystem*, completando con las propiedades que se describen en la Sección 2.2.1, mediante un proceso de normalización:

- Al valor de "Inserción de GD (%)" ingresado en el bloque III, se calcula el equivalente en kW  $(kW_{equiv})$
- Este valor se considera como un 100%\_auxiliar.

$$
\sum_{1}^{i} Cap\_individuales \equiv 100\% \_auxiliar \tag{8}
$$

- Se distribuye esta potencia "*100%\_auxiliar*" proporcional a la capacidad de la carga en los nodos de carga, el valor calculado es  $pmpp0_i$
- Se normaliza el nodo con el valor de la capacidad máxima del nodo (100% kWi), es decir de la carga.

*Valor normalizado i* = 
$$
\frac{pmpp0_i}{100\% \, kW_i}
$$
 (9)

Luego se calcula un nuevo valor de *pmpp* para cada *PVSystem*[i]:

$$
pmppNewi = Valor normalizado_i\n* kWequiv\n* valor estocástico
$$
\n(10)

- Se actualizan las potencias (*pmpp*) de los *PVSystem* en los nodos que hayan sido seleccionados en el bloque 2

valor estocástico: Corresponde a un valor aleatorio que se calcula mediante una Función de Distribución de Probabilidades.

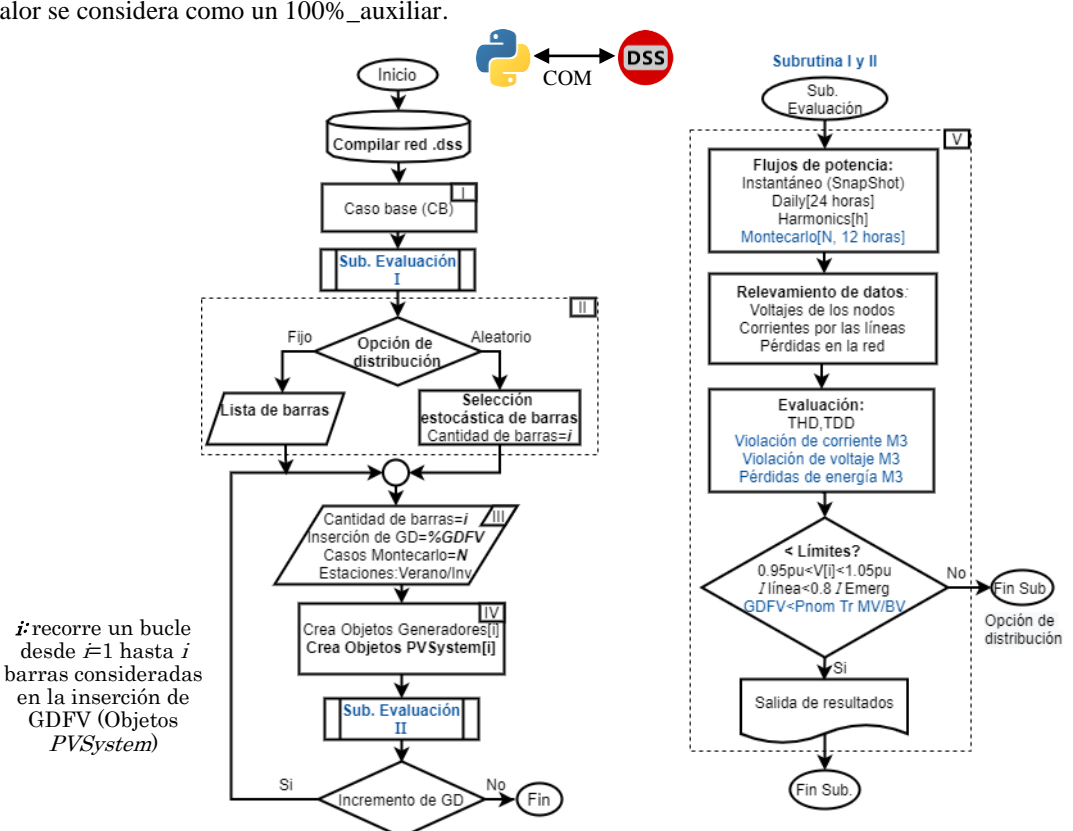

**Figura 4: Proceso sistemático de evaluación de HC**

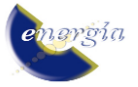

## *V. Subrutina evaluación*

En la subrutina "Evaluación" de la Figura 4 se resuelve flujo de potencia, se extraen los datos y se evalúan los límites conforme se describió en la Sección  $2.3$ 

- Flujos de potencia, modos: *Snapshot*, *Daily*, *Montecarlo* y *Harmonics*.
- Relevamiento de datos: Voltajes, corrientes y pérdidas
- Evaluación: Índice de inyección de armónicos, violaciones de corriente y tensión.
- Sentencia de comparación con los índices evaluados.
- Presentación de resultados o sigue la secuencia del ciclo.
- *a) Evaluación de índices de armónicos*

*OpenDSS* evalúa flujo de armónicos para un espectro de frecuencias asociado a las cargas y generadores. Internamente, se almacena los resultados luego de resolver un flujo. De ahí se arma una función para extraer datos de tensión armónica de los nodos (*Vh*) y corrientes amónicas de las líneas (*Ih*) para calcular los índices %*THD* y %*TDD*. De esta manera se analiza la red integral sin la creación de monitores ni archivos adicionales.

# *b) Evaluación de corrientes, voltajes y pérdidas en la red de los N casos Montecarlo*

En el presente trabajo se arma un bucle de simulación que recorre de 08:00 a 20:00, resolviendo *N* casos Montecarlo cada hora, conforme lo descrito en la Sección 2.2.1

Se evalúan: voltajes en los nodos y corrientes por las líneas después de cada lazo de simulación, en contraste con los límites de operación especificados en la Sección 2.3.

Los resultados se convierten en una distribución binomial donde cada elemento: nodo y/o línea tienen la probabilidad de "violación" o "no violación" dependiendo del desempeño de sus parámetros. Se agrupan dichos elementos y se contabilizan los éxitos en una secuencia en ensayos, evaluando toda la red, hora a hora en los *N* casos Montecarlo, según la relación en (11).

$$
P(violación) = \frac{\sum_{t=1}^{t} \sum_{N=1}^{N} casos\ problems}{t*N}
$$
 (11)

Las pérdidas se evalúan como valores medios en los *N* días de acuerdo al número de casos de Montecarlo.

# *c) Sentencia de comparación de los índices con los límites de operación*

Al final de la subrutina se contrastan los valores evaluados en los límites respectivamente para continuar al siguiente bloque del proceso.

# **3.1. Técnicas de mejoramiento del HC** [6]

Es posible ampliar la capacidad de inserción de GD en la red mediante alguna de las siguientes técnicas:

- Control de potencia reactiva.
- Control de voltaje mediante transformadores cambiadores de tap (OLTC).
- Reducción de potencia de salida controlado por el inversor.
- Tecnologías de almacenamiento de energía.
- Reconfiguración de redes.
- Técnicas de mitigación de armónicos.

En el presente trabajo se consideran OLTCs con ajustes fijos.

## **4. CASO DE APLICACIÓN. PRESENTACIÓN DE RESULTADOS**

A continuación, se presenta un caso de aplicación que se lleva a cabo en una red de media tensión (MT), para las condiciones de una red típica de Argentina y considerando características de irradiación solar típica de la provincia de San Juan. En cada nodo de demanda se modelan transformadores de MT/BT, suministrando a los usuarios aguas abajo.

Las características generales de la red son las siguientes:

- Red trifásica equilibrada de 13,2kV.
- Un centro distribuidor con 4 alimentadores.
- 22 nodos con demandas (9 residenciales, 5 comerciales y 8 industriales).

La Figura 5 muestra un esquema unifilar de la red en estudio; mientras que la Tabla 1 y Tabla 2 presentan información sobre las demandas y los alimentadores.

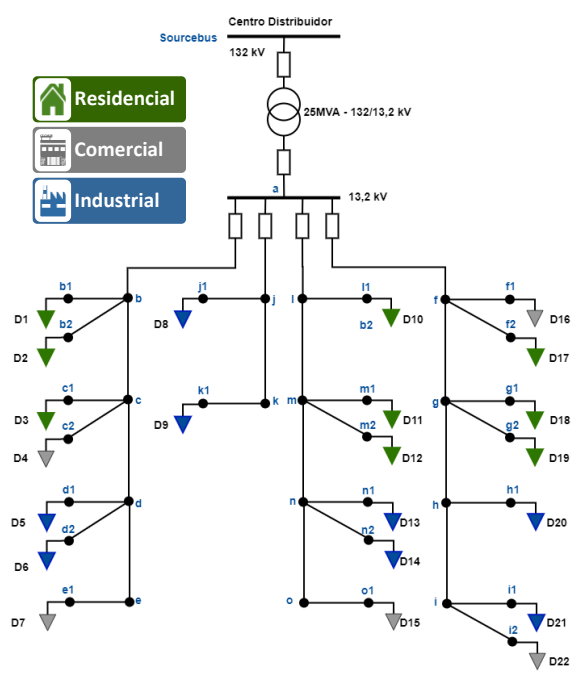

**Figura 5: Red de prueba**

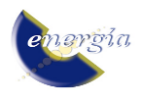

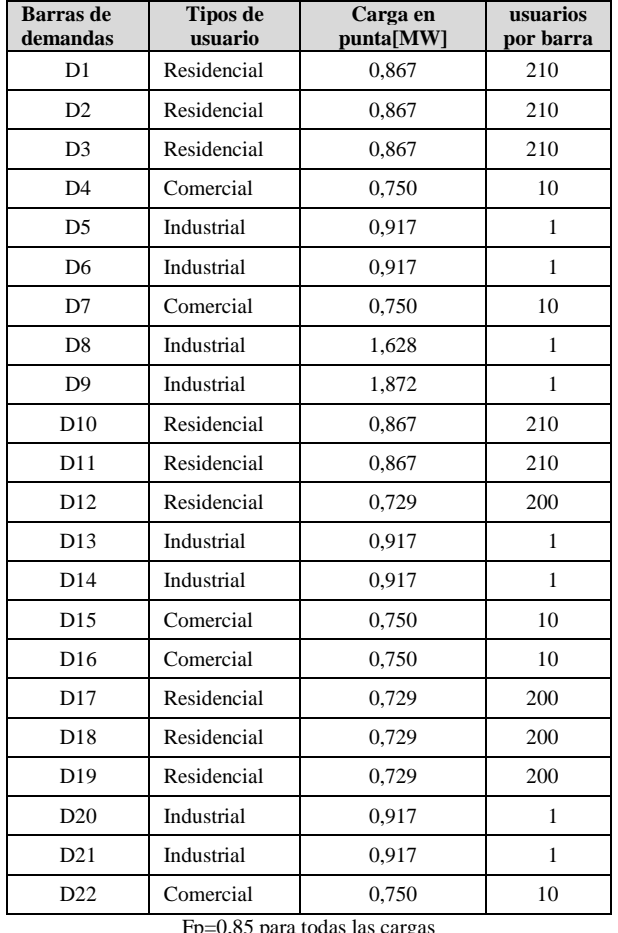

**Tabla 1: Datos de la red**

**Tabla 2: Datos de alimentadores**

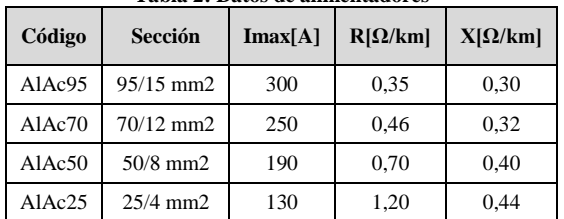

#### **4.1. Resultados de la simulación y análisis:**

La herramienta simula el caso base conforme a la descripción de la subrutina I (bloque V). Los datos generados sirven como línea de partida para el estudio. Se muestra en la ventana emergente la potencia total de la red: 19352,0 kW y pérdidas de potencia activa: 658,31 kW.

Condiciones de simulación para evaluar HC:

- Nodos de inserción: 12 elegidos aleatoriamente.
- Porcentaje de inserción: 20%, 30%, 40% y 50%.
- Número de casos Montecarlo (N): 10.
- Estaciones: invierno y verano.

Las barras seleccionadas para la inserción de GD son: *b1, b2, c1, c2, d1, e1, l1, m1, m2, f2, g1, i1*. La Tabla 4 muestra la distribución estocástica de los *PVSystem* (unidades de GD-FV) en dichas barras.

A continuación, se describen los resultados obtenidos en el análisis de los escenarios simulados:

Para todas las tablas la primera columna (índice de la tabla) indica el escenario de inserción de GD (%) respecto a la "capacidad de la red".

Luego de haber simulado varios escenarios con inserción de GD, se verifican los resultados numéricos y gráficos para los índices descritos en la Sección 2.3, donde se observan el o los índices que presenten violaciones. Para el caso de estudio en cuestión, se observan violaciones por sobrecarga térmica (descrito en la Sección 2.3.1) para el escenario del 40% de inserción. Entonces, la capacidad máxima de inserción de GD será del 30% (acorde los niveles de inserción en estudio, asignados).

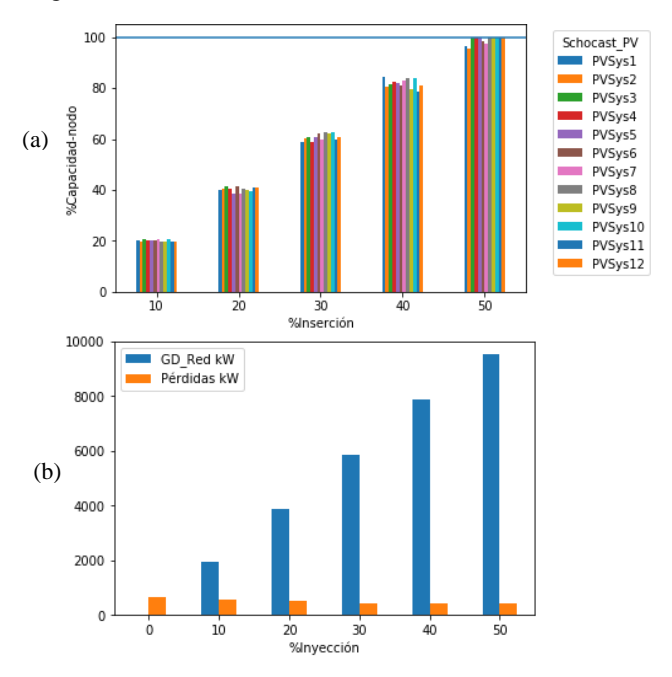

#### **Figura 6: Potencia de inserción de GD individual (a) y total (b)**

En la Figura 6 se muestran las potencias de inserción de GD (a) valor porcentual individual de cada unidad PV insertada y (b) potencia acumulada de la red "GD-Red kW" comparado con las pérdidas de potencia a carga máxima, valores en (kW).

Para el caso de estudio se representa la cargabilidad de los 12 nodos con GD, el caso base tiene 0% de GD.

En la Tabla 3: Se presentan los datos de cargabilidad de las subestaciones MT/BT (%) o capacidades individuales de cada nodo. Este valor de cargabilidad estará limitado por la capacidad máxima del 100%. Para el escenario referencial del "50% de inserción de GD respecto a la capacidad de la red", se observa una distribución con valores que llegan al "100% de su capacidad individual". Si su valor teórico individual superase el 100%, el excedente no será considerado en la evaluación. Para minimizar el error por esa diferencia se recomienda establecer los grados de ajuste "%Inyección

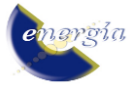

GD" en valores más pequeños cuando se acerque al valor de saturación. Por ejemplo, si el "valor teórico individual" de algún nodo estuviese aumentando (75%, 85%, 95%), al mantener un grado constante de penetración de la red, se espera un valor del 105%

(exceso del 5%), pudiendo desencadenar errores en el flujo. Ante esto, El usuario tiene la posibilidad de monitorear y regular el paso del incremento).

| Resultados de la distribución estocástica de los PVS vstem [%] |        |        |                             |               |               |        |        |               |                    |         |         |                                |
|----------------------------------------------------------------|--------|--------|-----------------------------|---------------|---------------|--------|--------|---------------|--------------------|---------|---------|--------------------------------|
| <b>Inserción GD</b>                                            |        |        | <b>PVSys1 PVSys2 PVSys3</b> | <b>PVSys4</b> | <b>PVSys5</b> | PVSys6 | PVSys7 | <b>PVSys8</b> | PVS <sub>vs9</sub> |         |         | <b>PVSys10</b> PVSys11 PVSys12 |
| 10%                                                            | 20.12% | 19.49% | 20.55%                      | 20.11%        | 20.27%        | 20.41% | 20.62% | 19.59%        | 19.50%             | 20.59%  | 19.69%  | 19,64%                         |
| 20%                                                            | 40.20% | 40.24% | 41.22%                      | 40.26%        | 38.56%        | 41.51% | 38.61% | 40.30%        | 39.96%             | 39.72%  | 40.73%  | 40.92%                         |
| 30%                                                            | 58.61% | 60.08% | 60.77%                      | 58,90%        | 60.69%        | 62.21% | 59.78% | 62.91%        | 62.11%             | 62.88%  | 59.97%  | 60.68%                         |
| 40%                                                            | 84.46% | 80,60% | 81.73%                      | 82.65%        | 82,07%        | 81.24% | 83.05% | 84.04%        | 79.56%             | 84.12%  | 78.75%  | 81.13%                         |
| 50%                                                            | 96,57% | 95.71% | 100,00%                     | 100,00%       | 100,00%       | 98.25% | 97.59% | 100,00%       | 100,00%            | 100,00% | 100,00% | 100,00%                        |

**Tabla 3: Grado de inserción de** *PVSystem* **respecto a la capacidad de la barra**

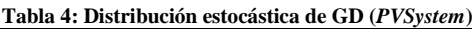

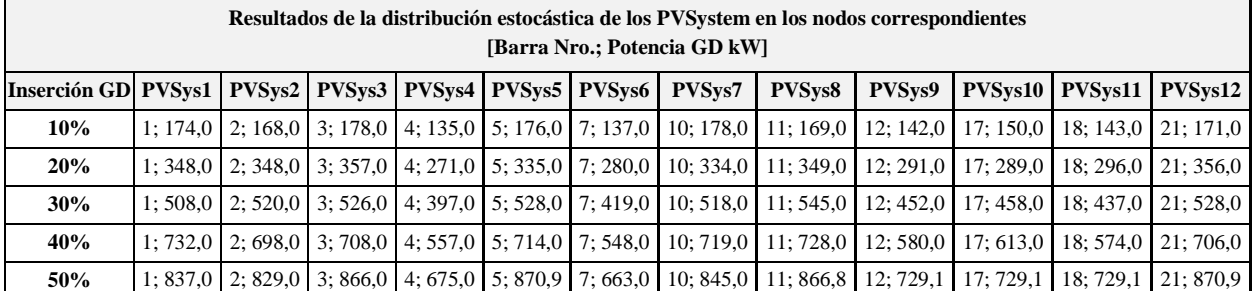

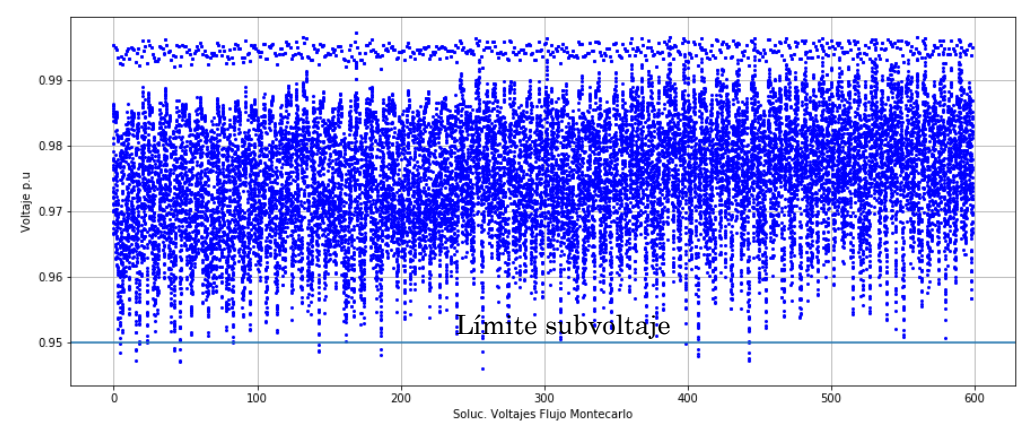

**Figura 7: Resultados de voltaje en las barras de los** *N* **Casos Montecarlo**

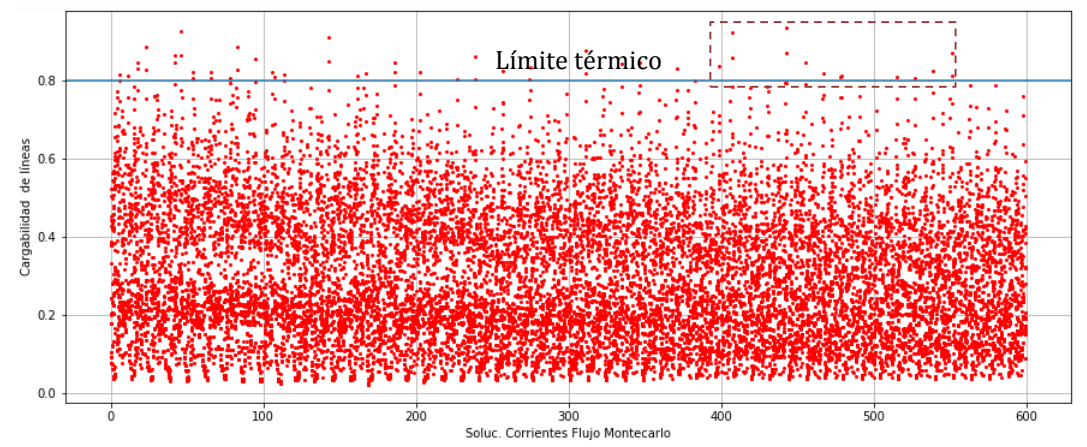

**Figura 8: Resultados de Corrientes por las líneas de los** *N* **Casos Montecarlo**

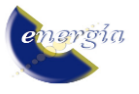

Por su parte, en la Tabla 4, en las columnas se muestran los 12 objetos *PVSystem* representados por dos campos, el primero indica el nodo y el segundo indica la potencia (kW) asociada a dicho nodo. En el presente caso de estudio, la inserción se realizó en los mismos nodos para todos los escenarios; sin embargo, se tiene la alternativa de comparar distintas distribuciones de GD, es decir, simular un nuevo caso volviendo a elegir otros nodos (diferentes nodos y/o capacidades).

La Figura 7 mapea la tensión en p.u de los nodos de la red, de los N casos Montecarlo, evaluado entre los límites 0,95 y 1.05 p.u, (Sección 2.3.2). De los escenarios simulados se observa que existen violaciones en el límite inferior en unidades de milésimas, del cual se puede inferir que prácticamente no presenta problemas por voltaje. En el proceso se realiza el conteo de incidencia de violaciones por tensión en todos los nodos de la red. Resultados numéricos en la Tabla 5.

| Resultados de flujos de potencia<br>Modo Montecarlo |           |       |       |       |  |  |  |  |
|-----------------------------------------------------|-----------|-------|-------|-------|--|--|--|--|
| <b>Inserción GD</b>                                 | sourcebus | d2    | e1    | i2    |  |  |  |  |
| 10%                                                 | 0,00%     | 0,00% | 0.00% | 0,00% |  |  |  |  |
| 20%                                                 | 0,00%     | 0,00% | 0,00% | 0,00% |  |  |  |  |
| 30%                                                 | 0,00%     | 0,00% | 0,00% | 0,00% |  |  |  |  |
| 40%                                                 | 0,00%     | 0,00% | 0,00% | 0,00% |  |  |  |  |
| 50%                                                 | 0,00%     | 0,00% | 0,00% | 0,00% |  |  |  |  |

**Tabla 5: Probabilidad de violaciones de voltaje en las barras**

La Figura 8 presenta la cargabilidad de los conductores y la incidencia de violaciones en el límite térmico de los N casos Montecarlo. La información se complementa con la Tabla 6.

**Tabla 6: Valores de probabilidad de violación por sobrecarga térmica de las líneas**

| Resultado de flujo de potencia Modo Montecarlo |        |       |         |       |  |  |  |  |
|------------------------------------------------|--------|-------|---------|-------|--|--|--|--|
| <b>Inserción GD</b>                            | a b    | $a_f$ | $f_{g}$ | $j_k$ |  |  |  |  |
| 10%                                            | 11,67% | 5,83% | 0,00%   | 0,00% |  |  |  |  |
| 20%                                            | 5,00%  | 3,33% | 0,00%   | 0,00% |  |  |  |  |
| 30%                                            | 4,17%  | 1,67% | 0,00%   | 0,00% |  |  |  |  |
| 40%                                            | 5,83%  | 1,67% | 0,00%   | 0,00% |  |  |  |  |
| 50%                                            | 3.33%  | 0,83% | 0,00%   | 0,00% |  |  |  |  |

En la Tabla 6, de la misma base de la simulación de Montecarlo se realiza el conteo de la incidencia de violaciones por sobrecarga térmica de las líneas donde se aprecia que los tramos a\_b y a\_f presentan violaciones. Para el escenario de inserción del 40% se evidencia incremento en la incidencia de violaciones y observando la Figura 8 se aprecia que los valores se alejan del límite del 80% aproximándose al 100%. En tal virtud, se puede inferir que la capacidad máxima de inserción es al 30% de inserción de GD.

En la Fig. 9 (a) y (b) se muestran el efecto de la inyección de armónicos por causa del incremento de la GD, representados en los índices %*TDD* y %*THD* de acuerdo a la descripción de la Sección 2.3.3.

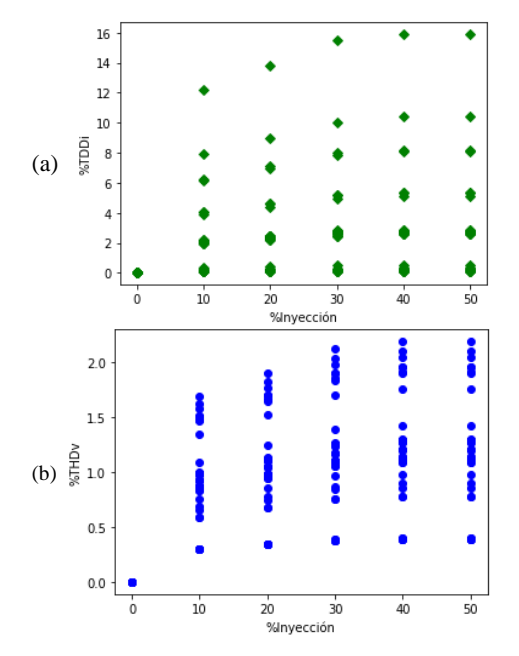

**Figura 9: índice de armónicos (a) THD y (b) TDDi**

Finalmente, se resolvió el mismo problema con incrementos graduales de inserción del 5%, donde se observó que la red en estudio presenta violaciones por sobrecarga térmica en el 40% de inserción. En este caso, la capacidad máxima de inserción se ajusta al 35% (en el análisis anterior resultó del 30%), de esta manera se logra obtener mayor precisión en los valores.

#### **5. CONCLUSIONES Y RECOMENDACIONES**

En el presente trabajo se desarrolló una herramienta computacional que permite evaluar la capacidad máxima de GD que se puede instalar en una red eléctrica de distribución. Las capacidades y ventajas son: cantidad variable de nodos de inserción de GD, ubicación de GD estocástica o determinística, incrementos ajustables de potencia inyectada de inserción (%), variabilidad temporal en las curvas de generación y demanda (con incertidumbre). Para ello, se evalúan cuatro índices: sobrecarga, tensión, pérdidas e inyección de armónicos.

El desarrollo se sistematizó en plataformas de software libre usando métodos estocásticos. La herramienta es de aplicación sencilla y presenta resultados complementarios numéricos y gráficos que facilita la tarea de los planificadores y operadores de las redes de distribución.

Para el desarrollo se consideró generación Solar FV, evaluación temporal de 08:00 a 20:00. De igual manera, permite integrar cualquier otra tecnología de GD. Esto podría considerarse como trabajo futuro (simulación 24 horas).

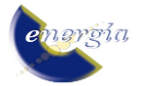

La herramienta se aplicó a un caso de estudio de una red típica de Argentina, donde los resultados reflejan que con cada grado de inserción de GD las pérdidas han disminuido, los índices de inyección de armónicos han incrementado hasta el 40% de GD y luego se estabilizan, en la tensión no se observaron violaciones y la cargabilidad de los conductores disminuye hasta el 30% de GD pero luego se incrementa la incidencia de violaciones por capacidad a partir del 40% de GD.

La aplicación de esta herramienta permite prever las ventajas que presenta la instalación de GD en ubicaciones y capacidades adecuadas, así como también localizar los elementos vulnerables de la red en estudio.

El enfoque tomado en el desarrollo del presente trabajo fue la evaluación de la calidad de producto; de igual manera se puede ampliar el trabajo a futuro tomando como enfoques el estudio de la confiabilidad, o el estudio de las protecciones, monitoreando índices que relacionan a estas áreas.

## **REFERENCIAS BIBLIOGRÁFICAS**

- [1] N. Etherden, M. Bollen, S. Ackeby, and O. Lennerhag, "The transparant Hosting Capacity Aproach - Overview, Applications and developments," 2015.
- [2] J. Smith, M. Rylander, and L. Rogers, "Integration of Hosting Capacity Analysis into Distribution Planning Tools," p. 11, 2016.
- [3] A. Dubey and S. Santoso, "On Estimation and Sensitivity Analysis of Distribution Circuit's Photovoltaic Hosting Capacity," IEEE Trans. Power Syst., vol. 32, no. 4, pp. 2779–2789, 2017.
- [4] M. V. Quintero, "Aplicación del concepto de HC a la valoración del efecto de inclusión de fuentes renovables en la confiabilidad de sistemas de distribución," Universidad Nacional de Colombia, 2017.
- [5] M. Seydali Seyf Abad, J. Ma, and X. Han, "Distribution systems hosting capacity assessment: Relaxation and linearization," 2018.
- [6] S. Ismael, S. Abdel Aleem, A. Abdelaziz, and A. Zobaa, "State-of-the-art of Hosting Capacity in Modern Power Systems with Distributed Generation," Renew. Energy, vol. 130, pp. 1002– 1020, Jan. 2019.
- [7] C. Punt, "Minnesota Hosting Capacity Analysis," 2017.
- [8] J. Smith, "PV Hosting Capacity on Distribution Feeders," in IEEE PES 2014, 2014, p. 15.
- [9] B. Idlbi, F. Ebe, G. Heilscher, J. Morris, and F. Meier, "Evaluation of PV hosting capacities of distribution grids with utilisation of solar roof potential analyses," CIRED - Open Access Proc. J., 2017.
- [10] S. Stanfield, S. Safdi, M. Shute, and A. Baldwin, "Guide to Hosting Capacity Analyses for Distributed Energy Resources," California, p. 63, 2017.
- [11] J. Smith, L. Rogers, and M. Rylander, "Defining a Roadmap for Successful Implementation of a Hosting Capacity Method for New York State," p. 16, 2016.
- [12]C. Dimas, "'Hosting capacity' y calidad de la potencia para la penetración de vehículo eléctrico," Universiad de los Andes, 2018.
- [13] J. Smith, L. Rogers, and M. Rylander, "Defining a Roadmap for Successful Implementation of a Hosting Capacity Method for New York State," no. June, 2016.
- [14] S. Kikuchi et al., "Hosting capacity analysis of many distributed photovoltaic systems in future distribution networks," in 2017 IEEE Innovative Smart Grid Technologies - Asia (ISGT-Asia), 2017, pp. 1–5.
- [15]A. O'Connell, J. Smith, and A. Keane, Distribution feeder hosting capacity analysis. 2017.
- [16] D. Montenegro and R. C. Dugan, "Reference Guide: The Open Distribution System Simulator (OpenDSS)," EPRI, Inc., pp. 1–177, 2020.
- [17]ANSI, "ANSI C84.1: Power Quality In Electrical Systems," 2011. [Online]. Available: http://www.powerqualityworld.com/2011/04/ansic84-1-voltage-ratings-standard.html. [Accessed: 26- Oct-2020].
- [18]S. IEEE 519, "IEEE Recommended Practice and Requirements for Harmonic Control in Electric Power Systems," 2014.

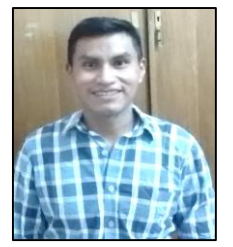

**Luis Freddy Lechón.-** Recibió su título de Ingeniero Eléctrico en la Escuela Politécnica Nacional en 2012. Actualmente está desarrollando la tesis de Master en Ingeniería Eléctrica en la Universidad Nacional de San Juan, Argentina. Su experiencia laboral

lo ha desempeñado en el área de distribución en la Corporación Nacional de Electricidad CNEL, Ecuador. Sus áreas de interés están relacionadas con la generación distribuida en el marco de la Redes Eléctricas Inteligentes.

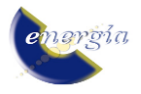

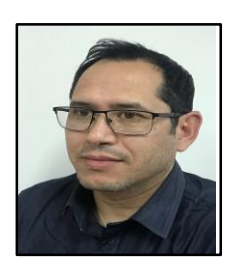

**Mauricio E. Samper**.- Doctor en Ingeniería Eléctrica, egresado de la Universidad Nacional de San Juan (UNSJ), Argentina, 2011. Realizó un Posdoctorado en redes inteligentes en Colorado State University, USA, 2017. Investigador Adjunto, Profesor y Consultor en el Instituto de Energía

Eléctrica (IEE), UNSJ - CONICET. Especialidad: planificación de la expansión y operación de sistemas de distribución, redes eléctricas inteligentes, recursos energéticos distribuidos, uso eficiente de la energía eléctrica, análisis de funcionamiento, modelos de optimización, calidad y confiabilidad, evaluación de inversiones y análisis de riesgos.

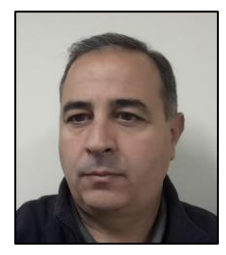

**Gustavo D. Barón.-** Se graduó como Ingeniero en Electrónica en la Universidad Nacional de San Juan, Argentina, 1996. Desarrolla actividades de investigación, docencia y transferencia, y se desempeña como consultor en el Instituto de Energía Eléctrica (IEE–

UNSJ-CONICET), habiéndose especializado en el área de calidad de producto eléctrico, estudio de armónicos, redes inteligentes, ensayos de equipamientos y medición de parámetros eléctricos. Profesor universitario en los cursos de grado y posgrado en la carrera Ingeniería Eléctrica.

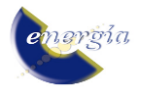